# **pixbet roleta**

- 1. pixbet roleta
- 2. pixbet roleta :spin jogo online
- 3. pixbet roleta :galera bet email

## **pixbet roleta**

Resumo:

**pixbet roleta : Inscreva-se em velvare.com.br e entre no mundo das apostas de alta classe! Desfrute de um bônus exclusivo e comece a ganhar agora!** 

contente:

Caso ainda não possua uma conta, clique em pixbet roleta "Cadastre-se" e preencha o formulário com as informações pessoais necessárias, como nome completo, data de nascimento, CPF, endereço e outros detalhes solicitados. É importante que todas as informações fornecidas sejam verdadeiras, visto que poderão ser solicitadas provas de identidade posteriormente.

Após a confirmação do cadastro, acesse a seção de "Depósitos" e escolha o método de pagamento que deseja utilizar. Algumas opções disponíveis incluem bancos, cartões de crédito, débito e carteiras digitais. Selecione a opção preferida, insira o valor desejado e siga as instruções fornecidas para completar a transação.

Para ter acesso ainda mais rápido e fácil a suas apostas e jogos, é recomendável baixar o aplicativo móvel do Pixbet. Ele está disponível para dispositivos iOS e Android. No site oficial, localize o link de download e siga as instruções fornecidas para instalá-lo em pixbet roleta seu celular ou tablet.

 Abra o aplicativo recém-instalado e faça login com as credenciais criadas anteriormente. Caso tenha esquecido pixbet roleta senha, é possível recuperá-la seguindo as instruções fornecidas no aplicativo.

Com o aplicativo baixado e a conta criada, agora é possível começar a apostar nos jogos e eventos desejados. Explore as diferentes opções disponíveis, como esportes, casino, e-sports e muito mais. Divirta-se e tenha cautela ao realizar suas apostas.

#### [pag bet bônus](https://www.dimen.com.br/pag-bet-b�nus-2024-07-04-id-37234.html)

Para instalar o arquivo apk no dispositivo Android, basicamente precisamos fazer O seguinte. 1. No aparelho Android: navegue até 'Apps' > "Configurações" SSegurança; e habilite 'Fonte de desconhecida para pela primeira toque em pixbet roleta {K0} -OXdpara concordar com{ k 0); ativado essa configuração! Isso permitirá à instalaçãode aplicativos De terceiro que é autônomos. APKS...

## **pixbet roleta :spin jogo online**

Atenção: Infelizmente, o aplicativo só está disponível para Android no momento. Porém, estamos estudando a possibilidade de adicionar também para o sistema IOS.

Nesse artigo, iremos ensinar passo a passo como baixar e instalar o app.

1º Passo - Clique para baixar

No botão abaixo, clique em pixbet roleta download para baixar o aplicativo. Assim que baixar, clique em pixbet roleta ''abrir''

2º Passo - Permita as fontes desconhecidas

.MO.IX?Z?M/.Zoom.z.Ex.x

Como sacar sacar o dinheiro do PIX

#### **pixbet roleta :galera bet email**

#### **Protestores Interrompem o 18º buraco no Torneio de Golfe Travelers Championship**

Protestores invadiram o 18º green na rodada final do Torneio de Golfe Travelers Championship pixbet roleta Cromwell, Connecticut, domingo, deixando um pó polvilhoso na superfície de putting e atrasando o jogo por alguns minutos.

A polícia removeu rapidamente os protestores, permitindo que a última dupla de Tom Kim e Scottie Scheffler terminasse o buraco empatados e avançassem para um playoff.

Esta é uma história pixbet roleta desenvolvimento e será atualizada.

#### **Tabela de Resultados**

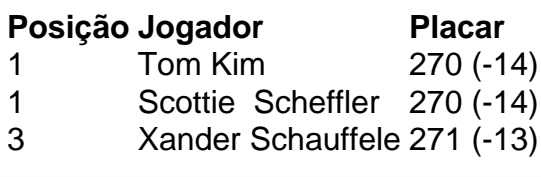

Author: velvare.com.br Subject: pixbet roleta Keywords: pixbet roleta Update: 2024/7/4 18:05:41